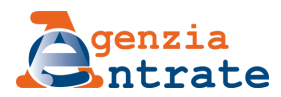

Ti trovi in: [Home](https://www.agenziaentrate.gov.it/wps/portal/entrate/home) / [L'Agenzia](https://www.agenziaentrate.gov.it/wps/content/Nsilib/Nsi/Agenzia) / L'Agenzia [comunica](https://www.agenziaentrate.gov.it/wps/content/Nsilib/Nsi/Agenzia/Agenzia+comunica) / Sala [stampa](https://www.agenziaentrate.gov.it/wps/content/Nsilib/Nsi/Agenzia/Agenzia+comunica/Comunicati+Stampa/) / Tutti i [comunicati](https://www.agenziaentrate.gov.it/wps/content/Nsilib/Nsi/Agenzia/Agenzia+comunica/Comunicati+Stampa/Tutti+i+comunicati+del+2019/) del 2019 / [Comunicati](https://www.agenziaentrate.gov.it/wps/content/Nsilib/Nsi/Agenzia/Agenzia+comunica/Comunicati+Stampa/Tutti+i+comunicati+del+2019/CS+Giugno+2019/) stampa Giugno 2019 / Comunicato stampa del 29 giugno 2019

## **Comunicato stampa del 29 giugno 2019**

## **Invio dei corrispettivi, pronta la procedura web alternativa ai registratori di cassa telematici e la circolare che spiega i nuovi termini del Decreto crescita**

Dal 1° luglio gli operatori Iva con volume d'affari superiore a 400mila euro che effettuano cessioni di beni o prestazioni di servizi dovranno rilasciare al consumatore finale, al posto dello scontrino o della ricevuta fiscale, un documento con valenza solo commerciale memorizzando e trasmettendo i relativi dati all'Agenzia delle Entrate (articolo 17 del Dl n. 119/2018). In alternativa all'utilizzo dei registratori di cassa telematici, sarà possibile memorizzare e trasmettere alle Entrate i dati dei corrispettivi giornalieri tramite il nuovo servizio web dell'Agenzia, disponibile nell'area riservata del portale Fatture e Corrispettivi. Questi dati, come spiega la Circolare 15/E, possono essere inviati all'Agenzia delle Entrate entro 12 giorni dall'effettuazione dell'operazione, come stabilito dal "Decreto crescita" (Dl n. 34/2019). Lo stesso decreto prevede che per i primi sei mesi dall'entrata in vigore del nuovo obbligo (1° luglio 2019 per i soggetti con volume d'affari superiore a 400mila euro e 1° gennaio 2020 per tutti gli altri) non si applicano le sanzioni in caso di trasmissione telematica dei dati dei corrispettivi giornalieri entro il mese successivo a quello di effettuazione dell'operazione.

**Il nuovo servizio per i corrispettivi telematici** - Il nuovo servizio è attivo all'interno dell'area riservata del portale Fatture e Corrispettivi e potrà essere utilizzato, oltre che da pc, anche tramite tablet e smartphone poiché la visualizzazione si adatta automaticamente al dispositivo in uso. Tramite la procedura web, i soggetti interessati potranno predisporre online un documento commerciale e allo stesso tempo memorizzare e inviare all'Agenzia delle Entrate i dati dei corrispettivi di ogni singola operazione effettuata. Per accedere al sistema è possibile utilizzare le credenziali Spid (Sistema pubblico di identità digitale), dei servizi telematici Entratel e Fisconline o la Carta Nazionale dei Servizi (Cns). Una volta entrato, l'operatore Iva che effettua la cessione o prestazione dovrà verificare i suoi dati già precompilati e inserire i dati relativi all'operazione effettuata (quantità, descrizione, prezzo unitario e aliquota Iva) e la modalità di pagamento (denaro contante o elettronico). Il documento potrà, quindi, essere stampato e consegnato al cliente su carta oppure, se quest'ultimo è d'accordo, inviato via email o con altra modalità elettronica. Gli utenti potranno ricercare e visualizzare i documenti commerciali mediante una specifica funzionalità online messa a disposizione all'interno del portale Fatture e Corrispettivi.

**Più tempo per l'invio** - La circolare spiega che, come stabilito dal Dl n. 34, gli operatori che non abbiano ancora la disponibilità di un registratore telematico potranno assolvere all'obbligo di trasmissione dei dati relativi ai corrispettivi giornalieri entro il mese successivo a quello di effettuazione dell'operazione, senza incorrere in sanzioni, fermi restando i termini di liquidazione dell'imposta sul valore aggiunto. Tale disposizione vale solo per i primi sei mesi dall'entrata in vigore dell'obbligo di memorizzazione elettronica e trasmissione telematica dei corrispettivi, che decorre dal 1° luglio 2019 per i soggetti con volume di affari superiore a 400mila euro e dal 1° gennaio 2020 per gli altri soggetti. Le modalità di trasmissione online dei dati dei corrispettivi giornalieri saranno definite da un prossimo provvedimento del Direttore dell'Agenzia delle Entrate.

**Roma, 29 giugno 2019**

**A** [Comunicato](https://www.agenziaentrate.gov.it/wps/wcm/connect/1c463c49-027c-4510-bc46-b6c67cf56967/057_Com.+st.+Corrispettivi+telematici+29.06.19.pdf?MOD=AJPERES&CACHEID=1c463c49-027c-4510-bc46-b6c67cf56967) stampa in versione pdf

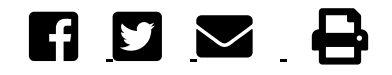